## Settlers Online raccourcis clavier

## Général

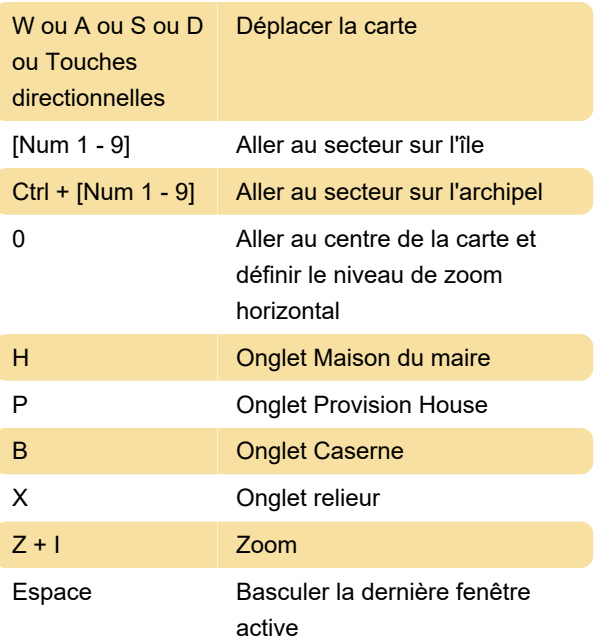

(Chat, bâtiments, économie, commerce, étoile de menu, guilde, messages, colonies, marchand)

Source : colonsonlinewiki.eu

Dernière modification: 01/03/2022 14:38:50

Plus d'information: [defkey.com/fr/settlers-online](https://defkey.com/fr/settlers-online-raccourcis-clavier)[raccourcis-clavier](https://defkey.com/fr/settlers-online-raccourcis-clavier)

[Personnalisez ce PDF...](https://defkey.com/fr/settlers-online-raccourcis-clavier?pdfOptions=true)